## Cursus Programmeren en Dataverwerking

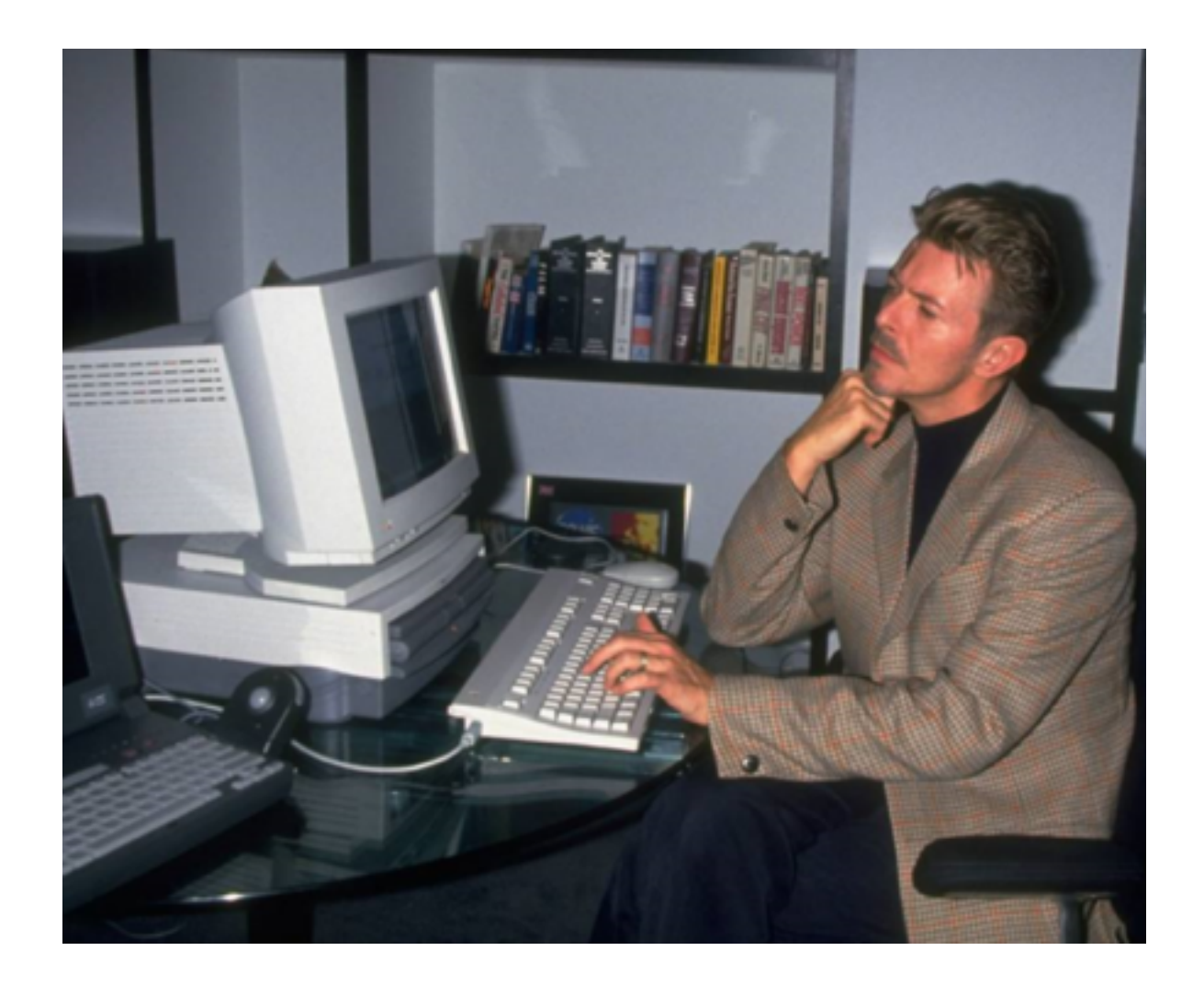

#### <http://hay.github.io/codecourse>

## Vanavond (18.00 - 21.30)

- **Introductierondje**
- Algemene introductie (60 90m)
	- lets over bits en bytes
	- lets over programmeurs en programmeertalen
	- Programmeren en de terminal
- Aan de slag!
- Huiswerk :)
- Introduceer jezelf
	- Je eerste computerervaring
	- Heb je wel eens iets geprogrammeerd? Zo ja, wat?
	- Heb je wel eens een terminal (zoals MS-DOS) gebruikt?
	- Waar zou je je nieuwe kennis willen inzetten?

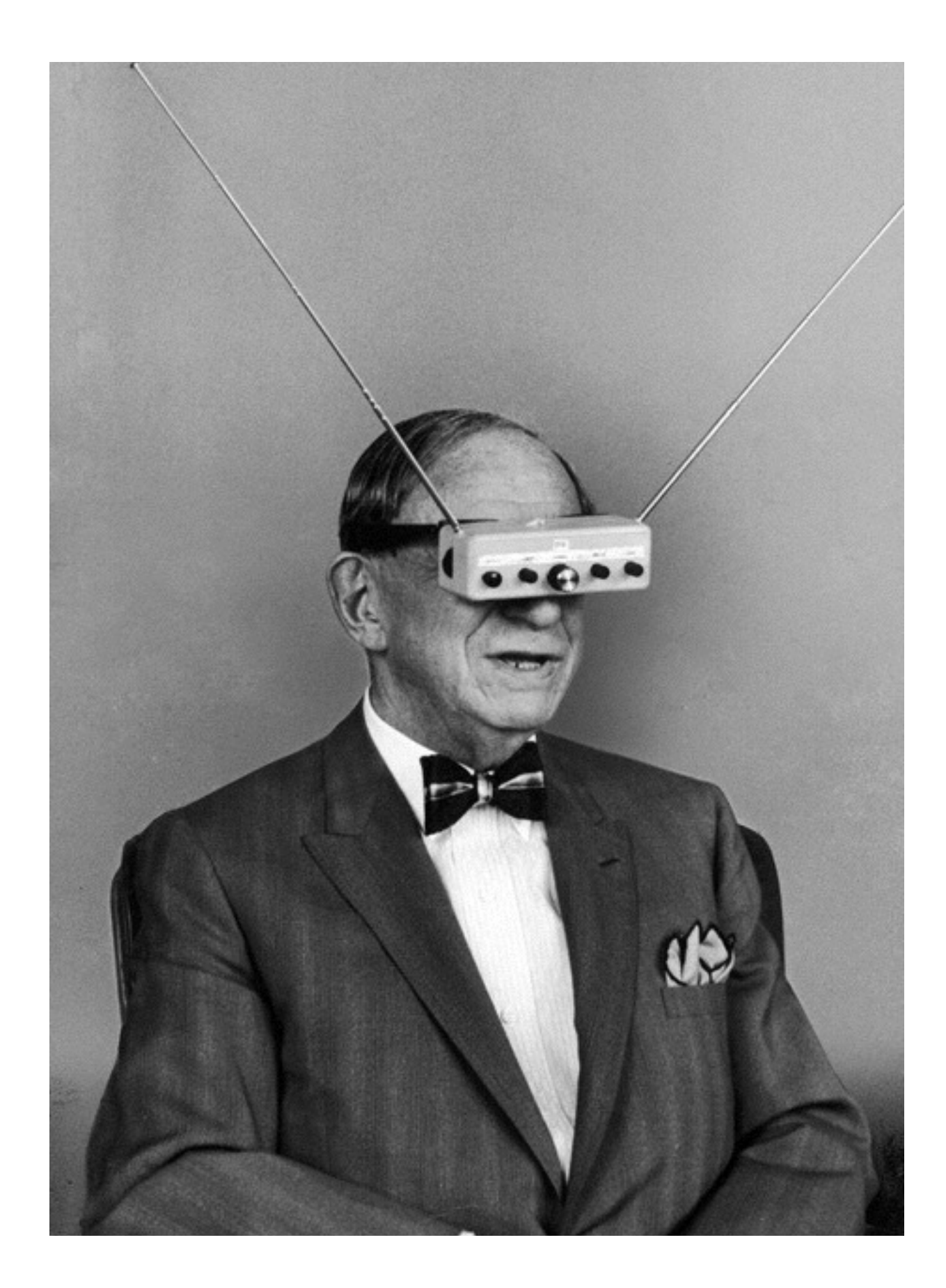

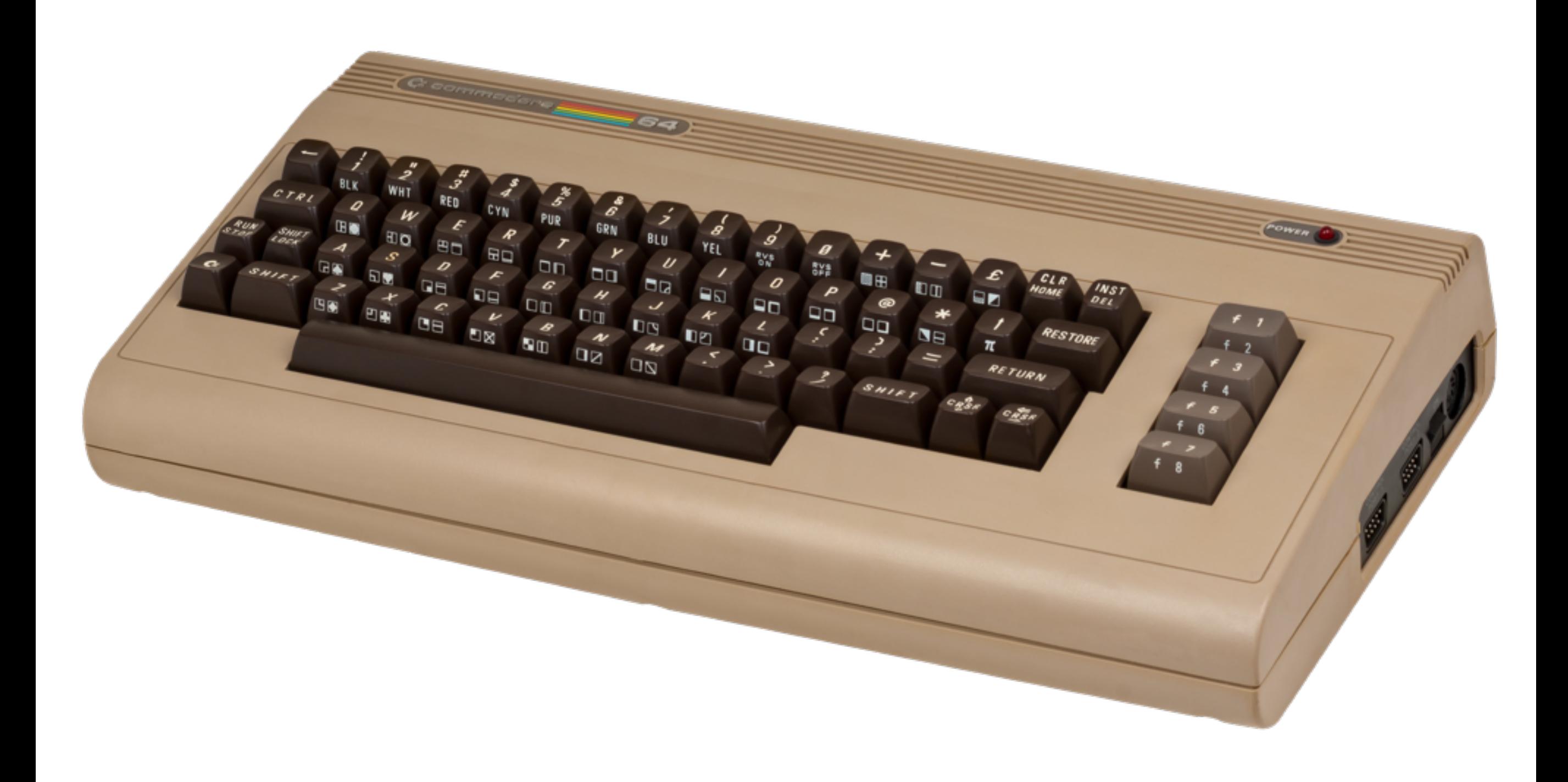

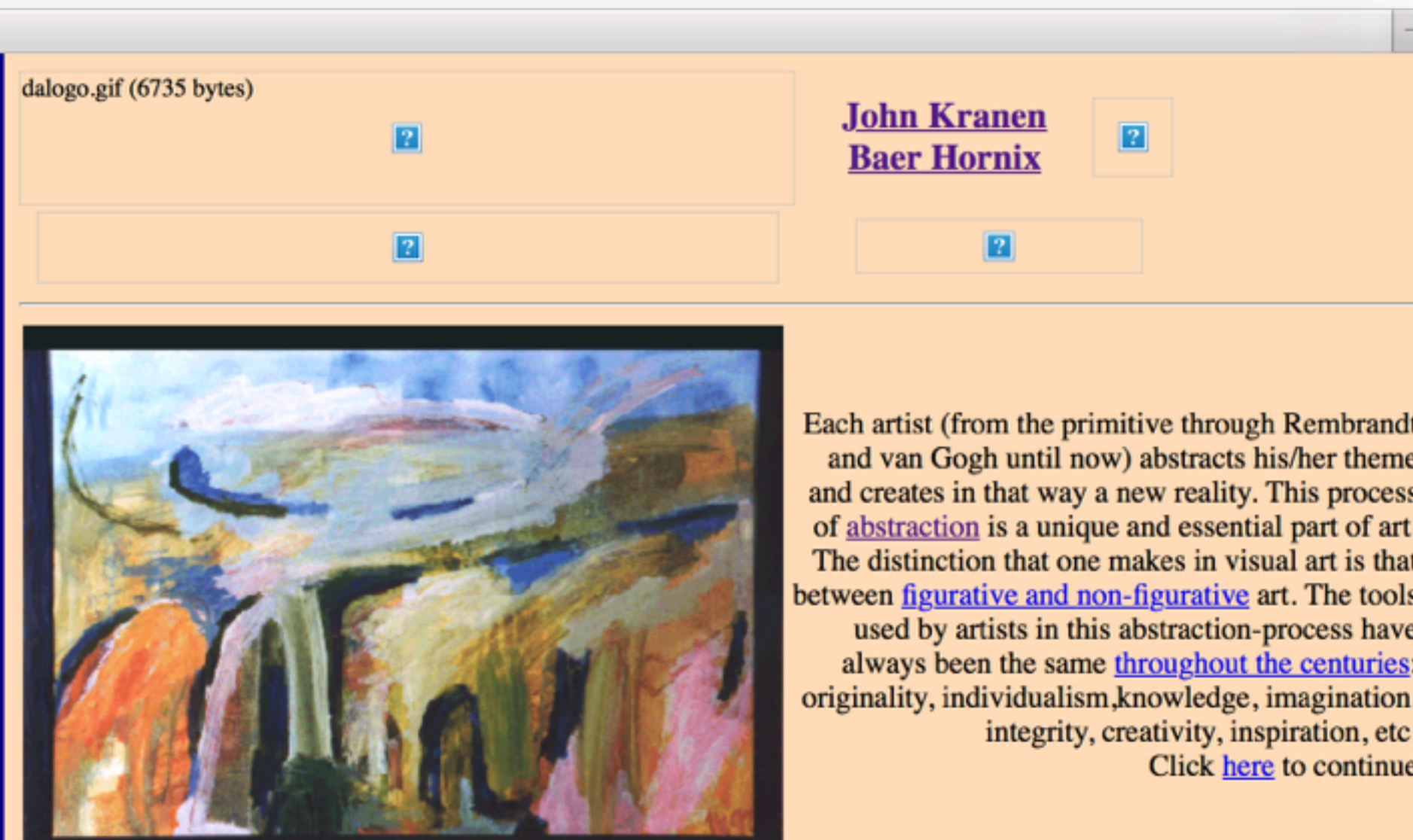

This page is  $\copyright$  1998-2003 by John Kranen

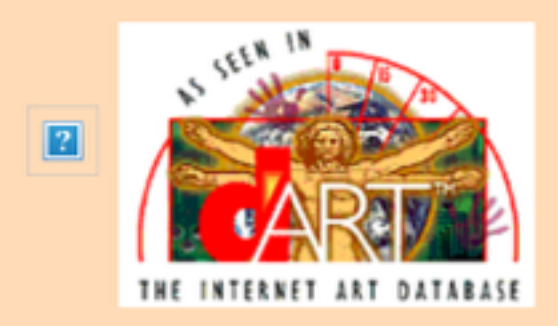

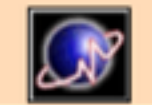

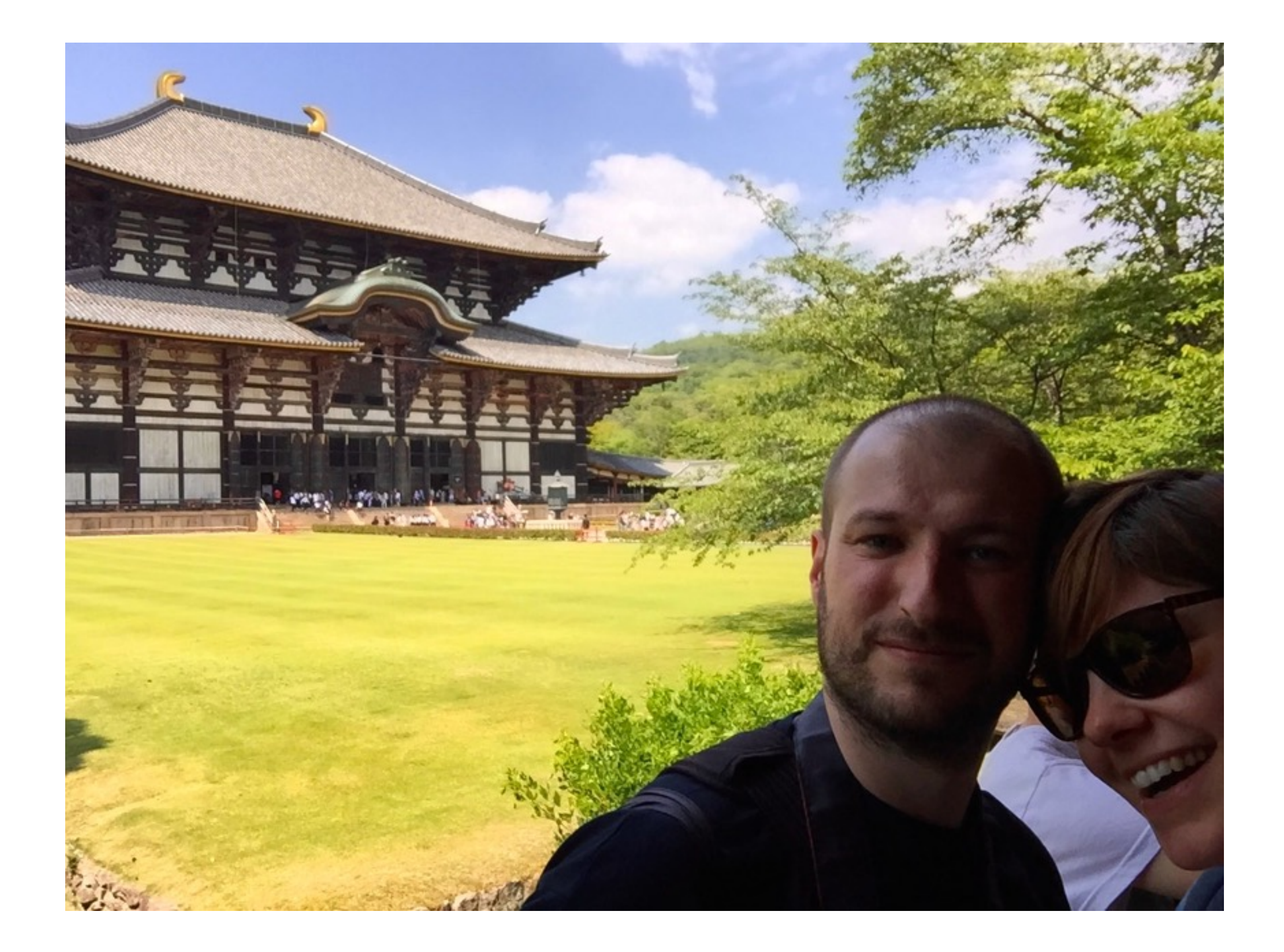

- 3.033 foto's
- 65 filmpjes
- > 17 GB aan data
- 3 apparaten
- Canon heeft verkeerde tijd op 1/3 van de foto's
- Wat ik wil:
	- Alle foto's bij elkaar
	- Met een genummerde bestandsnaam
	- Met de correcte tijden
	- Zowel in de bestandsnaam als in de metadata

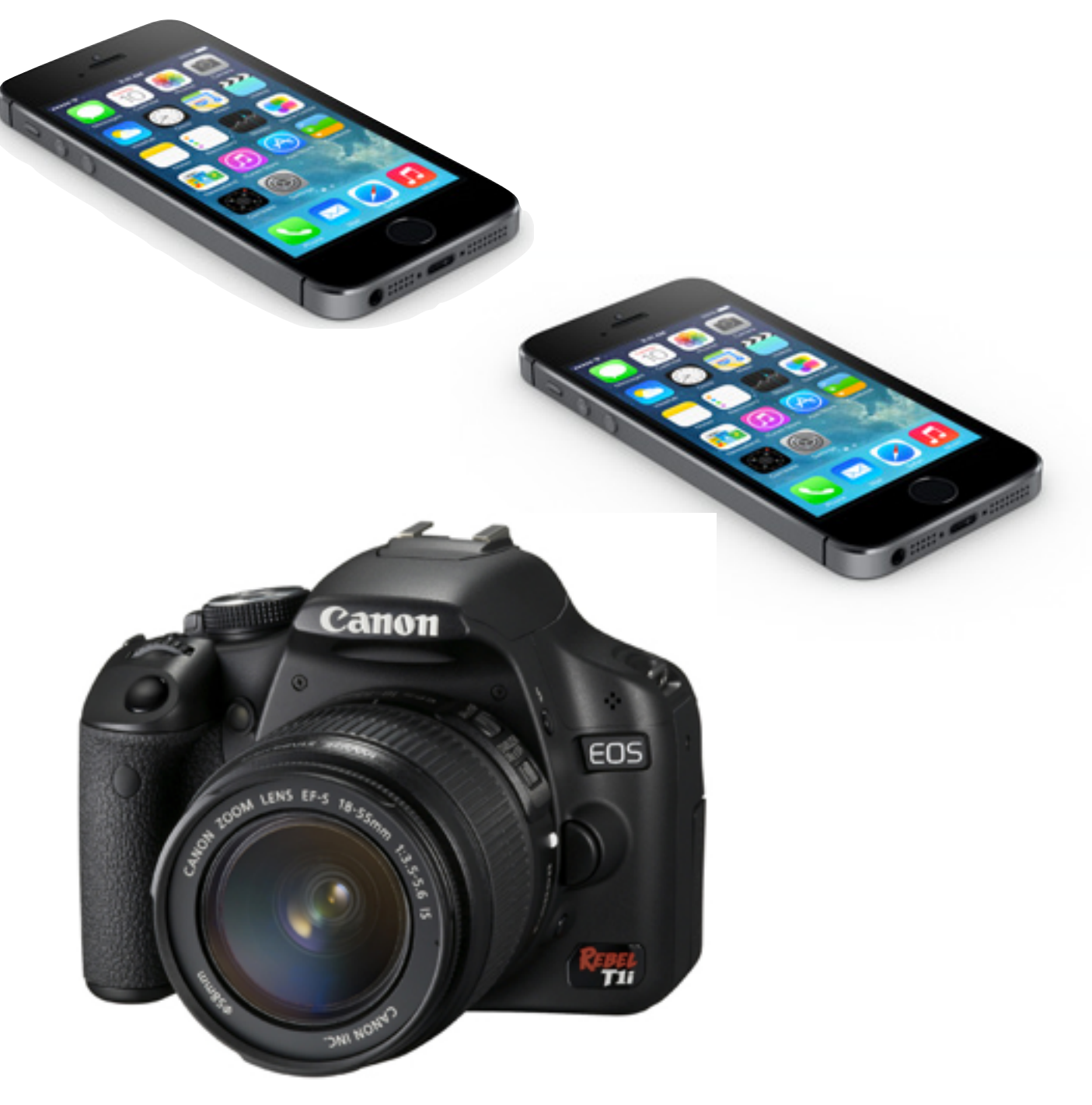

```
import os, glob, datetime
os.chdir("../Ongesorteerd/")
FILENAME = "JP2015_%04d_%s_%s.%s"
index = 1files = glob.glob("*")files.sort(key = os.path.getmtime)
for f in files:
   time stamp = os.start(f).st_matrixdate = str(datter.datetime.datetime.fromtimestamp(timestamp)).replace("", "T").replace(":", "")[0:-2]
    extension = f[-3:]source = f[7:9]filename = FILENAME % (index, source, date, extension)
    print filename
   os.rename(f, filename)
    index = index + 1
```
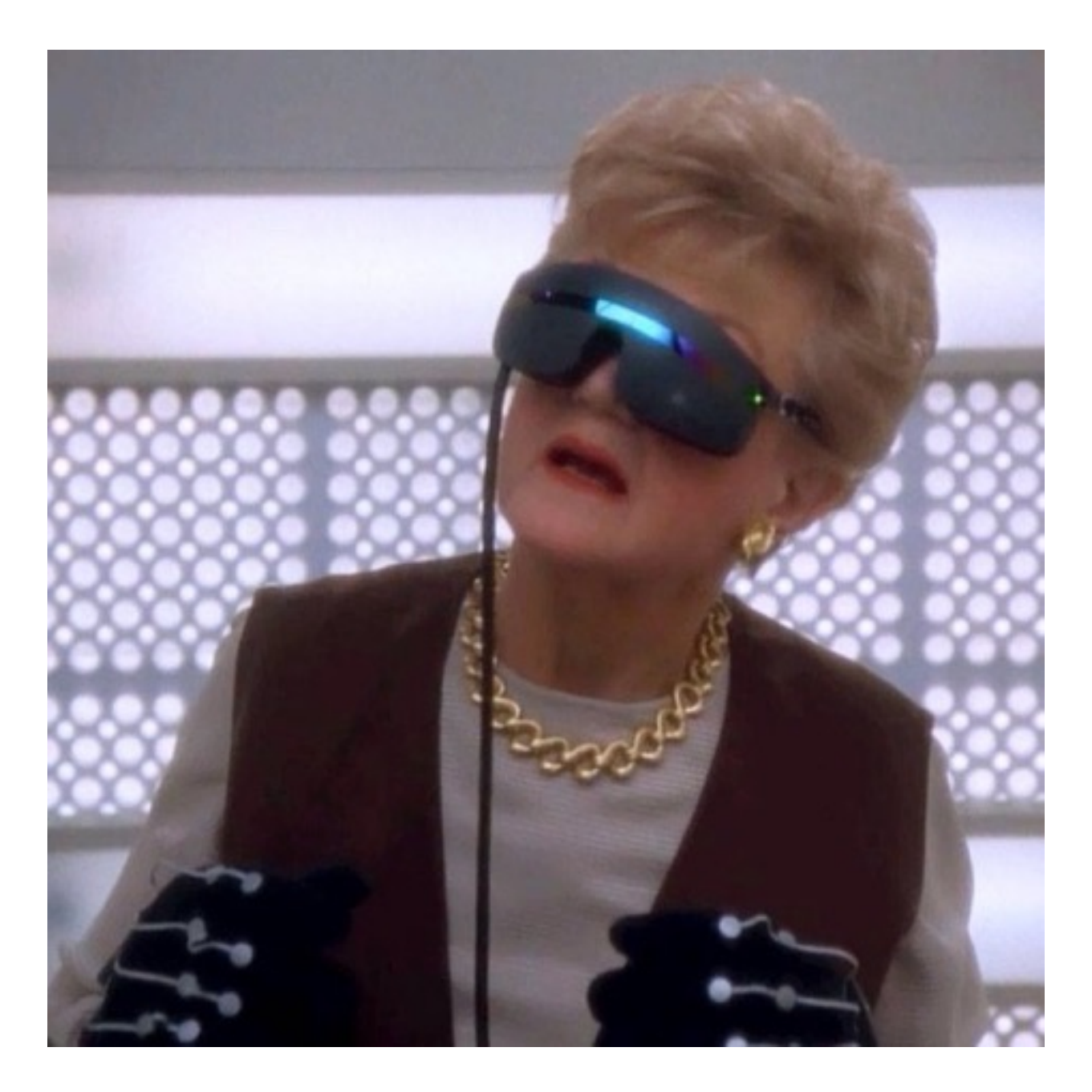

## Iets over bits en bytes

Wat is een bit?

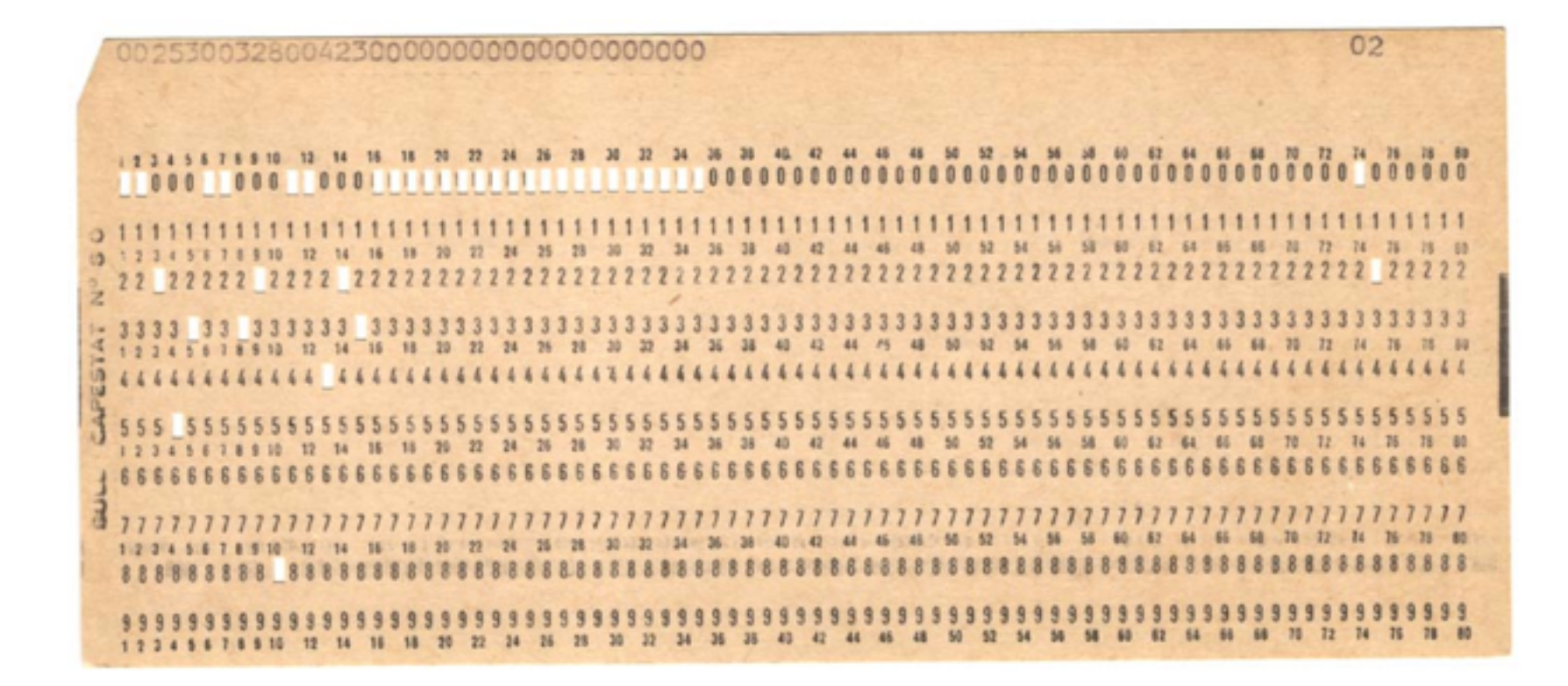

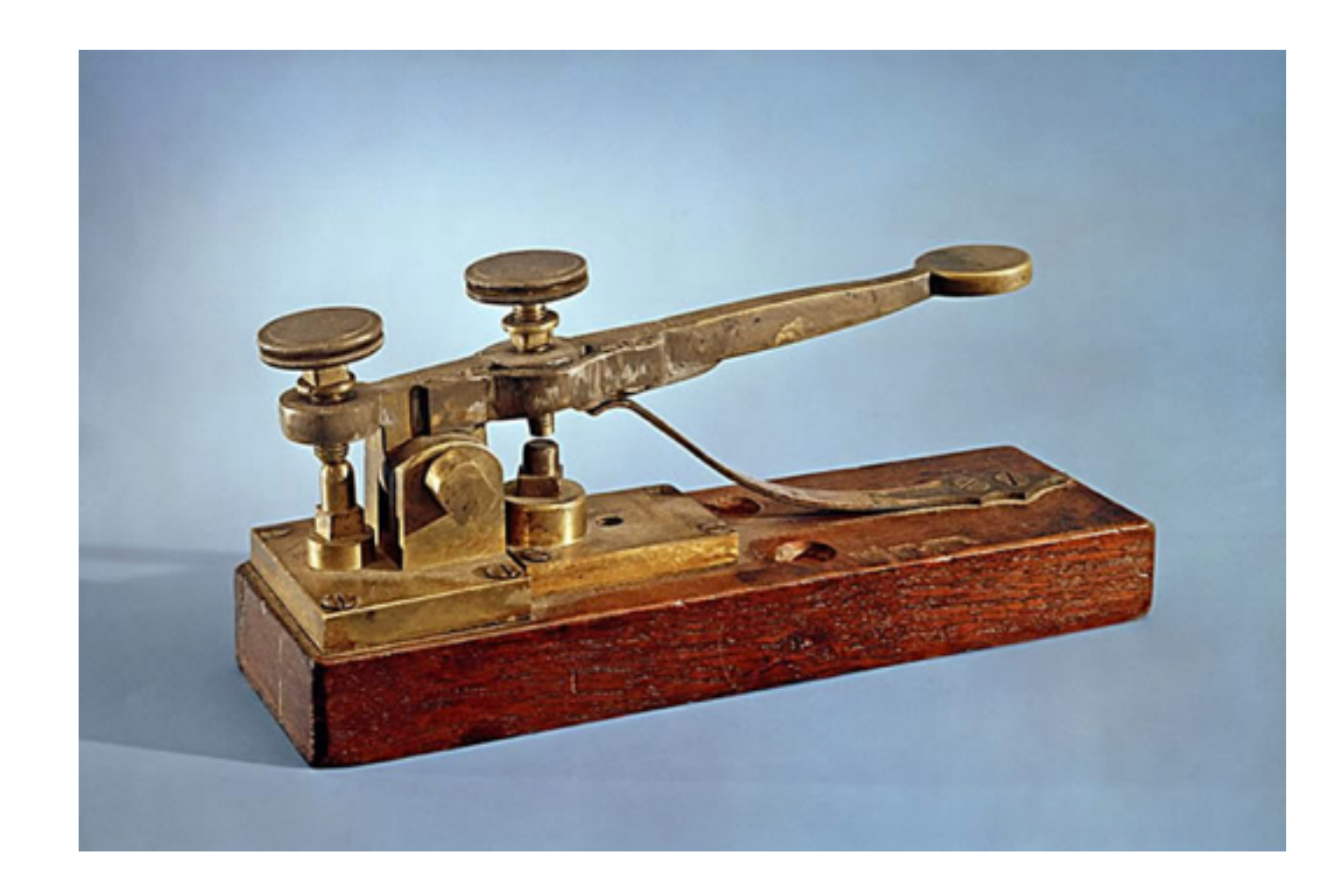

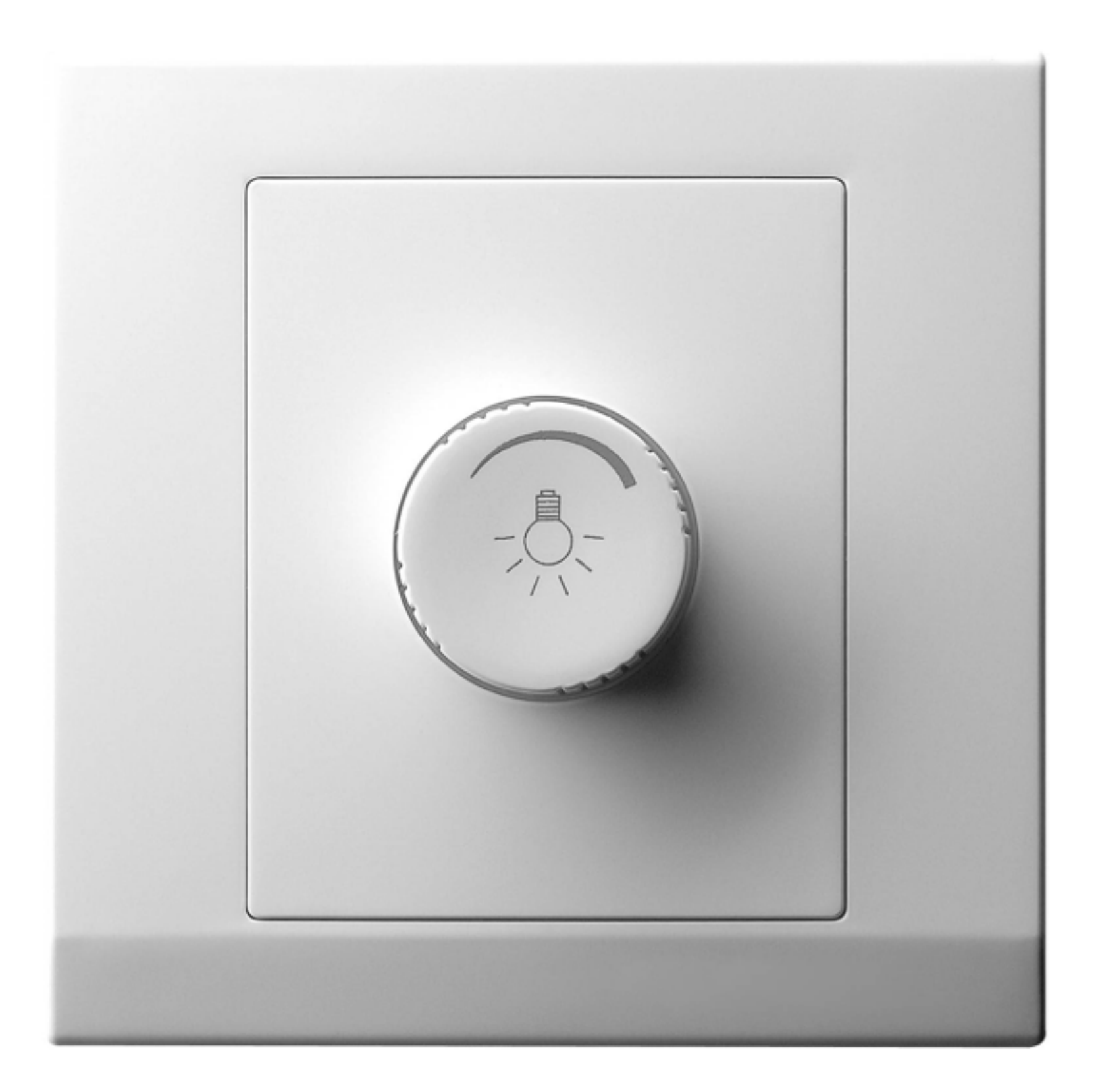

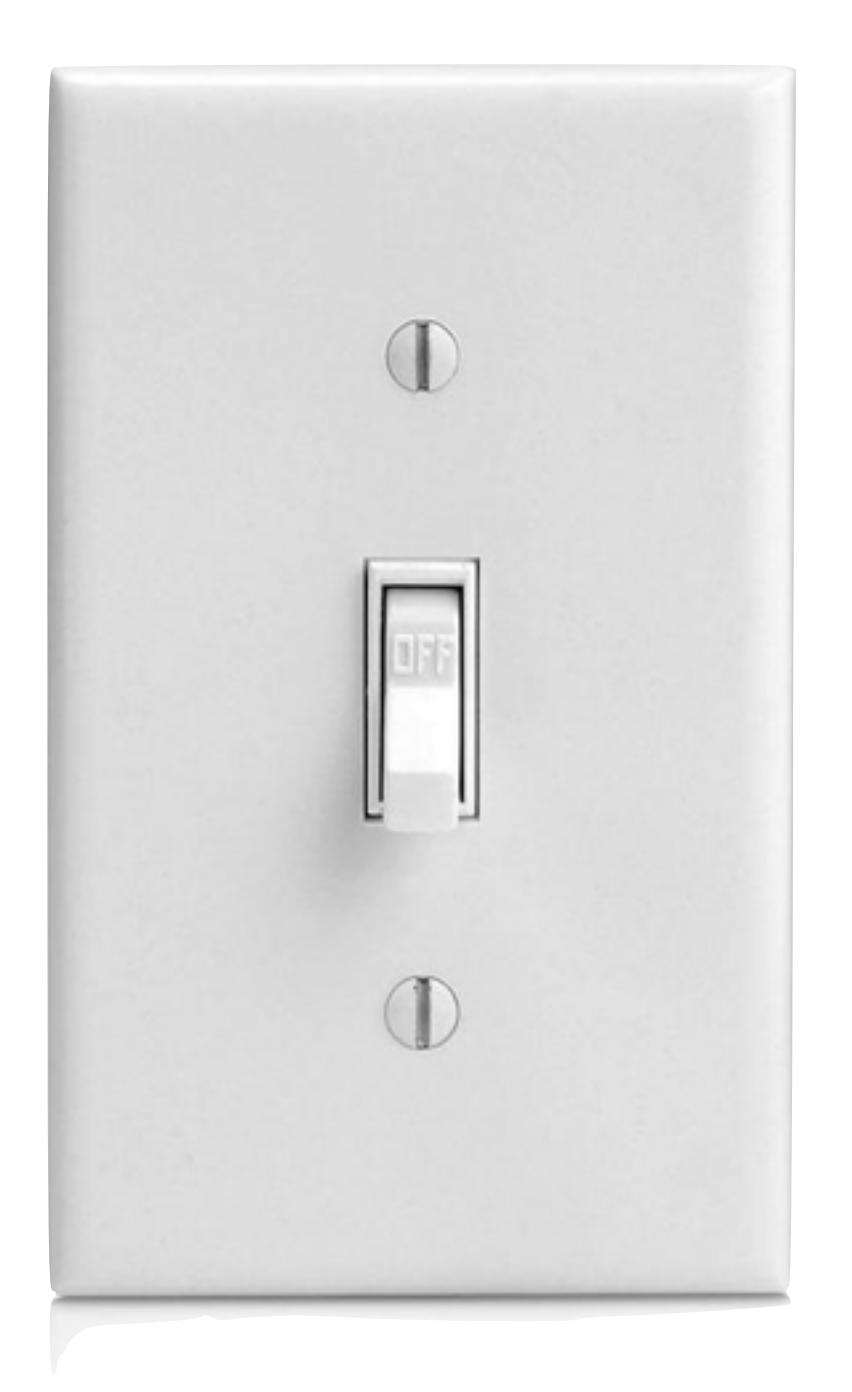

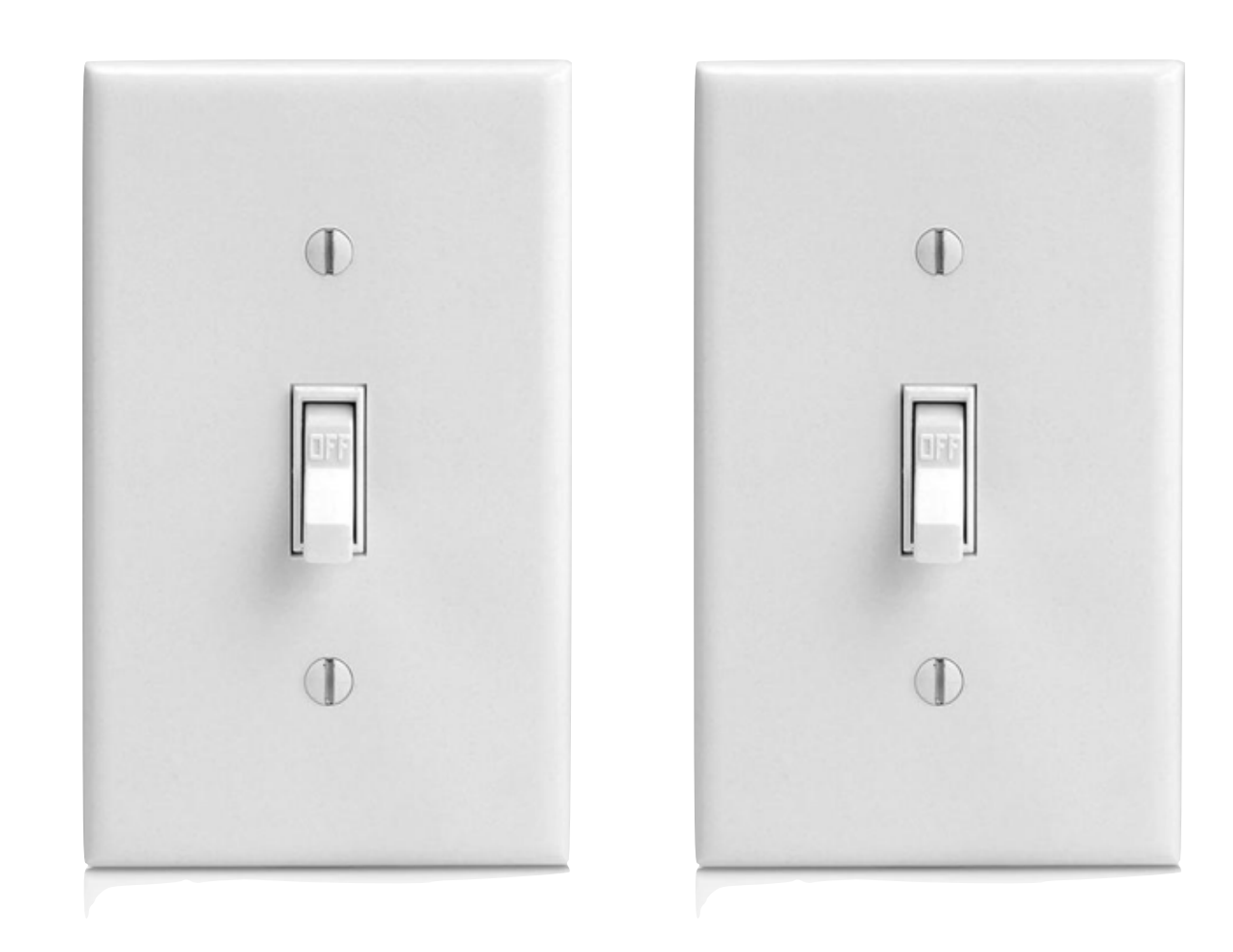

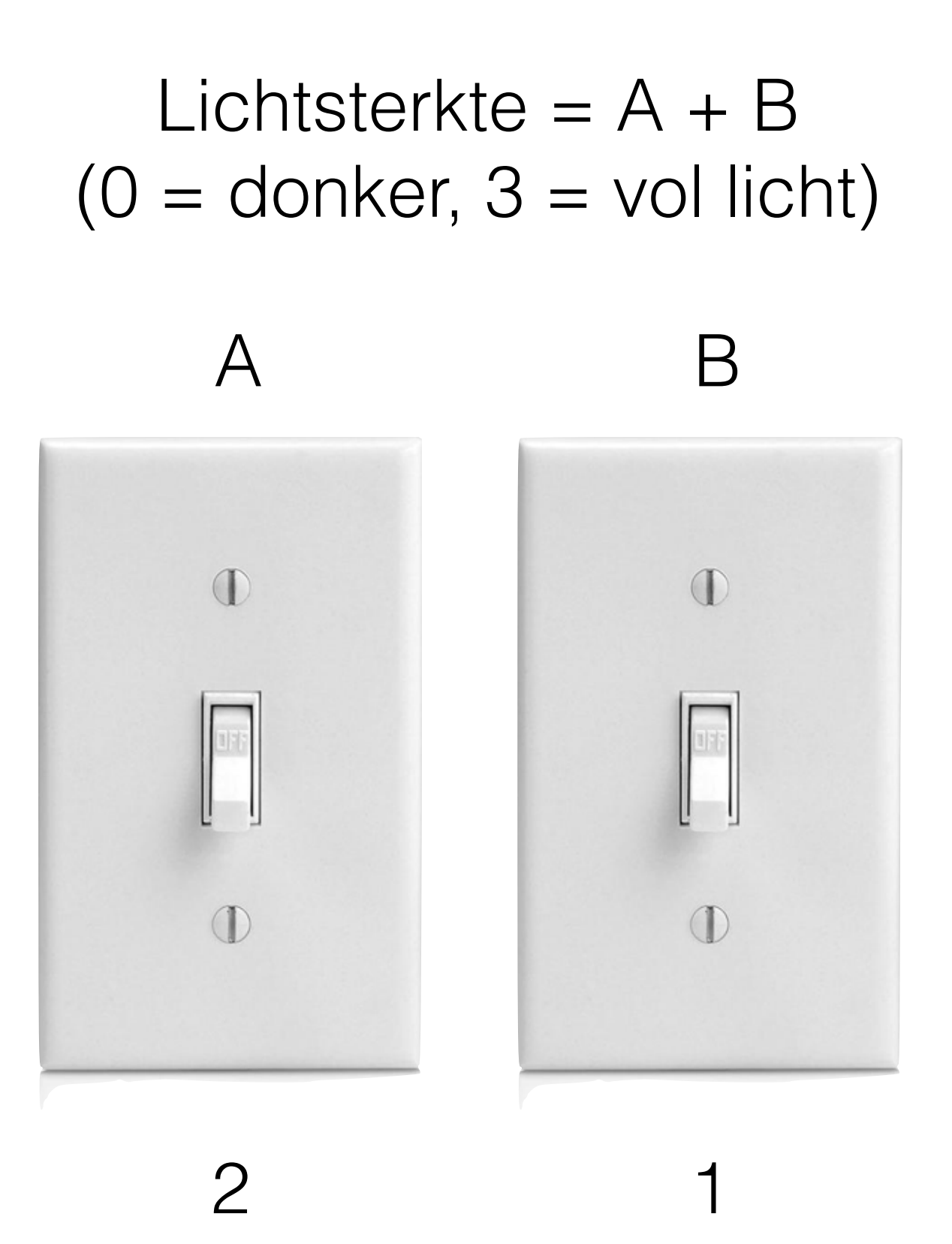

#### Hoe kun je 109 maken met alleen deze lichtknopjes?

![](_page_15_Figure_1.jpeg)

#### $64 + 32 + 8 + 4 + 1 = 109$ 01101101 binair 6D hexidecimaal

![](_page_16_Figure_1.jpeg)

![](_page_17_Picture_10.jpeg)

Copyright 1998, JimPrice.Com Copyright 1982, Leading Edge Computer Products, Inc.

![](_page_18_Picture_0.jpeg)

![](_page_19_Picture_0.jpeg)

![](_page_19_Picture_1.jpeg)

![](_page_20_Picture_0.jpeg)

### Apollo Guidance Computer (1966) Net zoveel techniek als een broodrooster

![](_page_21_Picture_0.jpeg)

### Deep Blue (1996) 11 miljard berekeningen per seconde  $> $1.000.000$

![](_page_22_Picture_0.jpeg)

### iPhone 6 (2014) >100 miljard berekeningen per seconde \$700

## Moore's Law

*De snelheid en capaciteit van processoren verdubbeld elke 12 tot 18 maanden.*

## Programmeren

- De instructies die de computer vertellen wat er met al die data moet gebeuren.
- Het in abstracties vatten van algoritmes en processen.
- Alles is gebouwd op een laag van abstracties.
- Talen zijn verschillend, maar alles wordt uiteindelijk machinecode.

![](_page_24_Picture_5.jpeg)

print "Hallo, wereld!"  $\mathbf{1}$ print "Leuk dat jullie er zijn."  $\mathbf{2}$ print "Zijn jullie nog niet in slaap gevallen?"  $3<sup>1</sup>$ 

![](_page_25_Picture_1.jpeg)

print "Hallo, wereld!" 1 print "Leuk dat jullie er zijn."  $\overline{2}$  $\overline{3}$ print "Zijn jullie nog niet in slaap gevallen?"

![](_page_26_Picture_1.jpeg)

![](_page_26_Picture_2.jpeg)

![](_page_27_Picture_0.jpeg)

![](_page_28_Picture_0.jpeg)

# **C**

![](_page_29_Figure_1.jpeg)

![](_page_29_Picture_2.jpeg)

# **Python**

1 print "Hello, World!"

![](_page_30_Picture_2.jpeg)

# **Mathematica**

Print ["Hello, World!"] 1

![](_page_31_Picture_2.jpeg)

## Meer talen

- **Java**: snel, zeer breed inzetbaar, complex en 'verbose', 'enterprise'
- **• C++**: "C met meer", nog sneller dan Java (games), 'dicht op het metaal', draait overal, maar nog complexer en makkelijk om fouten in te maken. Geen memory management.
- **• Ruby**: vergelijkbaar met Python, bekend van Ruby on Rails.
- **• Javascript**: voor webbrowsers, maar ook 'op de server'. Zeer populair, maar niet altijd even eenvoudig. Jonge gemeenschap, dus niet altijd even volwassen en lastig om bij te houden.
- **• PHP**: voor websites. Relatief makkelijk om snel mee te beginnen, lastig om 'mooi' in te schrijven, je schiet jezelf snel in de voet. Slechte naam.
- **• Objective-C / Swift**: taal binnen Apple-wereld. Gebaseerd op C.

### Waarom Python + Dataverwerking?

- •Eenvoudig, duidelijke syntax.
- •Weinig manieren om jezelf in de voet te schieten.
- •Niet snel, maar dat maakt voor ons weinig uit.
- •Geen gebruikers! Hoera!
- •Data gaat in en uit.
- •Goede standaard library.
- •Veel documentatie en voorbeelden te vinden (StackOverflow)
- Let op voor Python 2 vs Python 3
- •Hollandse glorie!

![](_page_33_Picture_10.jpeg)

#### Het grote geheim over programmeurs

![](_page_35_Figure_0.jpeg)

Programmeurs zijn lui,ongeduldig en verwaand

#### **Three Virtues**

 $^+$ 

According to Larry Wall<sup>(1)</sup>, the original author of the Perl programming language, there are three great virtues of a programmer; Laziness, Impatience and Hubris

- 1. Laziness: The quality that makes you go to great effort to reduce overall energy expenditure. It makes you write labor-saving programs that other people will find useful and document what you wrote so you don't have to answer so many questions about it.
- 2. Impatience: The anger you feel when the computer is being lazy. This makes you write programs that don't just react to your needs, but actually anticipate them. Or at least pretend to.
- 3. Hubris: The quality that makes you write (and maintain) programs that other people won't want to say bad things about.

. . .

### Luiheid

- Nooit jezelf herhalen.
- Alles automatiseren.
- Geen code schrijven die al door anderen is geschreven.
- Geen tools maken die al bestaan.
- Hoe minder regels code, hoe beter.
- Wat je niet weet opzoeken met Google.

![](_page_37_Picture_7.jpeg)

### Terminaal…

- Je kan alles automatiseren met de terminal.
- Automatisch dingen laten draaien.
- Combinatie Python + terminal is ideaal voor dataverwerking.
- Je kan alles in Python doen, maar sommige dingen gaan beter met tools via de terminal.
- Behalve op Windows.

![](_page_38_Picture_6.jpeg)

![](_page_39_Picture_0.jpeg)

## Aan de slag!

Download en unzip het zipje wat je hier kan vinden:

### **<http://hay.github.io/codecourse/>**

### helloworld.py

![](_page_41_Figure_1.jpeg)

![](_page_42_Picture_0.jpeg)

![](_page_43_Picture_10.jpeg)

Copyright 1998, JimPrice.Com Copyright 1982, Leading Edge Computer Products, Inc.

![](_page_44_Picture_7.jpeg)

De tekstgebaseerde terminal Alles is tekst in UNIX

![](_page_45_Picture_1.jpeg)

![](_page_46_Picture_1.jpeg)

```
print "Hallo, welkom bij ons programma"
 1
     print "Eerst wil ik je naam weten"
 \overline{2}3
     name = raw\_input('Wat is je naam?")4
     print name
 5
     print "Hallo!"
 6\phantom{a}print "Nu wil ik je leeftijd weten."
\overline{7}age = raw\_input("Hoe oud ben je?")8
     oldage = age * 29
     print oldage
10 print "Oud zeg!"
```
## Basistypes

![](_page_48_Picture_4.jpeg)

## Conversies

![](_page_49_Picture_4.jpeg)

## Opdracht #1

• Schrijf een programma dat berekent hoe oud iemand is op basis van geboortejaar (hoeft niet heel precies)

```
print "Hallo, welkom bij ons programma"
     print "Eerst wil ik je naam weten"
2
3
     name = raw\_input("Wat is je naam?"4
     print name
5
     print "Hallo!"
 \overline{6}print "Nu wil ik je leeftijd weten."
\overline{7}age = raw\_input("Hoe oud ben je?")8
     oldage = age * 29
     print oldage
     print "Oud zeg!"
10
```
## Vergelijkingen

- $a = 20$ 1 2  $b = 30$ 3  $c = 40$ 4  $d = "Hay Kramer"$  $5<sup>5</sup>$  $e = None$  $6\phantom{1}$  $\overline{7}$ print  $a == a$  $\bf{8}$ print  $a := b$ 9 print  $a > b$ 10  $print a < b$  $print d == "Hay Kramer"$ 11  $12$ print  $b < c$  and  $b > a$ 13 print  $a < c$  or  $b < c$ 14 print not e
- # Is gelijk aan
- # Niet gelijk aan
- # Groter dan
- # Kleiner dan
- # Vergelijkingen werken ook met strings
- # AND met twee vergelijkingen
- # OR met twee vergelijkingen
- # 'Inverteer' de uitkomst

## Opdracht #2

• Schrijf een programma dat van twee mensen de leeftijd vraagt en de volledige naam, en print wie er ouder is, en of iemand "Barrie" heet.

```
a = 201
 \overline{2}b = 30\overline{3}c = 40\overline{\mathbf{4}}d = "Hay Kramer"\overline{5}e = None6\phantom{1}\overline{7}# Is gelijk aan
    print a == a8
    print a := b# Niet gelijk aan
 9
     print a > b# Groter dan
10
     print a < b# Kleiner dan
     print d == "Hay Kramer" # Vergelijkingen werken ook met strings11
    print b < c and b > a # AND met twee vergelijkingen
12print a < c or b < c # OR met twee vergelijkingen
13# 'Inverteer' de uitkomst
14
     print not e
```
### Control structures

```
a = 201
 \overline{2}b = 103
 \overline{\mathbf{4}}if a + b == 30:
 5
           print "Het getal is dertig!"
 6\phantom{1}else:
 7
           print "Het getal is geen dertig"
 8
    for x in range(\theta, b):
 9
           print "Hallo"
10
```
## Let op indenten en dubbele punten!

![](_page_54_Figure_1.jpeg)

## Opdracht #3

• Schrijf een programma dat iemands naam vraagt en een getal. Als die persoon "Barrie" heet print je zo vaak "Welkom" als het getal. Als die persoon niet "Barrie" heet print je "Helaas, tot ziens".

```
a = 20\overline{2}b = 103
 \overline{\mathbf{4}}if a + b == 30:
 5
             print "Het getal is dertig!"
 6\phantom{1}6else:
 \overline{7}print "Het getal is geen dertig"
 8
     for x in range(\theta, b):
 9^{\circ}print "Hallo"
10
```
## Huiswerkopdracht

\* Introduceer de Swiebertje quiz

\* Vraag de naam van de gebruiker en heet 'm van harte welkom

\* De eerste vraag is: noem een willekeurig jaar waarin Swiebertje op tv was (elk antwoord tussen 1955 en 1975 is goed)

\* De tweede vraag is: Wie speelde Swiebertje? Zowel de voornaam ("Joop") als de achternaam ("Doderer") is goed, maar niet de hele naam!

\* Print vervolgens het aantal goede en foute antwoorden (die moet je dus bij het hele programma bijhouden!)

\* Print dan of de gebruiker gewonnen, verloren, of evenveel goede als foute antwoorden had met een bijpassend compliment of verwensing.

Je kunt deze quiz maken met alleen de kennis die je deze les hebt opgedaan bij opdrachten #1, #2 en #3. Wat je zeker nodig zult hebben:

\* Input van de gebruiker via raw\_input

\* Booleaanse vergelijkingen (and / or / groter dan / kleiner dan)

\* if / else

\* Converteren tussen string en integer en vice versa

\* Concateneren van strings